Atenção: Este formulário é apenas aplicável ao aviso de candidatura nº 1 que decorre de 29 de Agosto a 29 de Setembro. Após essa data aparece uma notificação no ficheiro no campo reservado à validação da entrada da candidatura que efetivamente inutiliza o formulário.

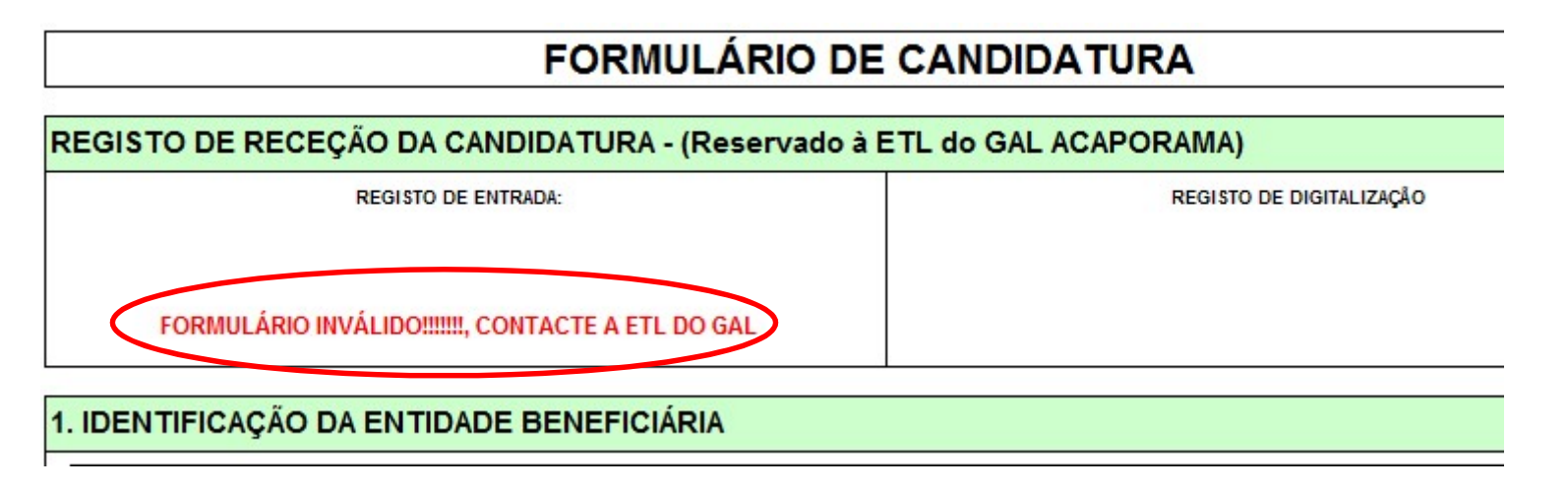

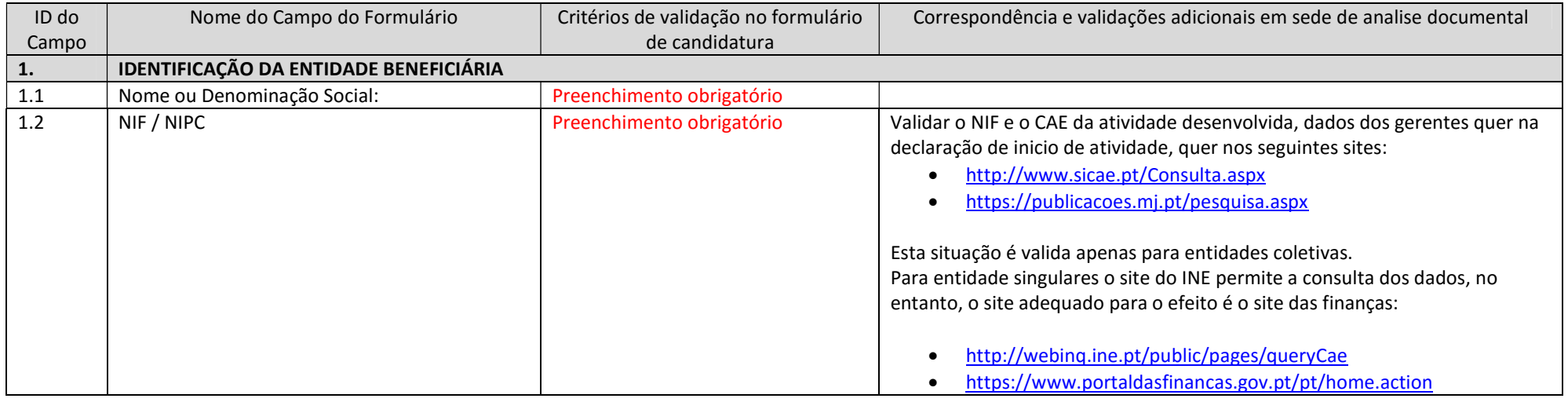

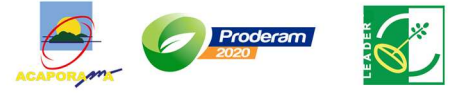

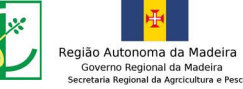

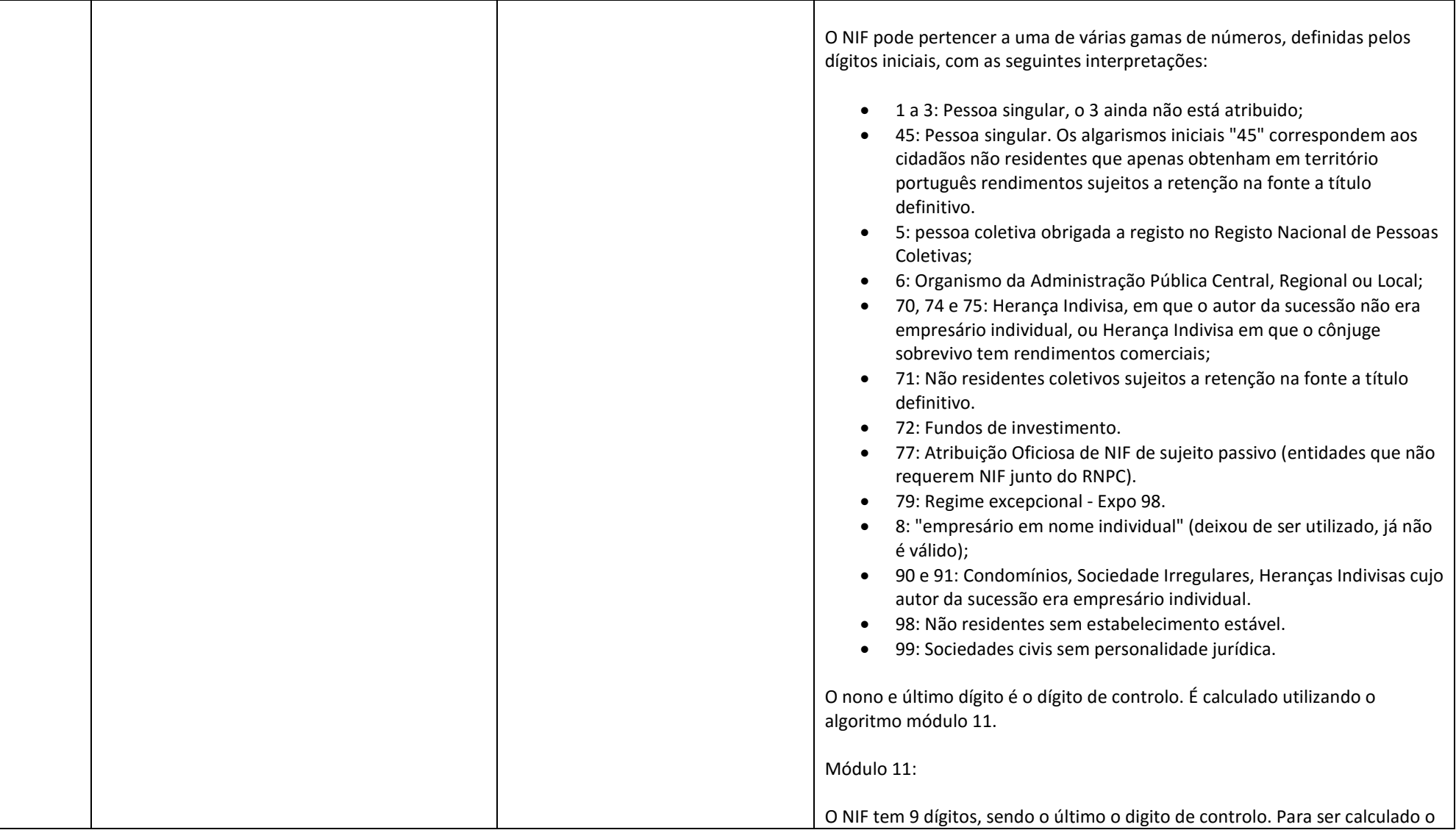

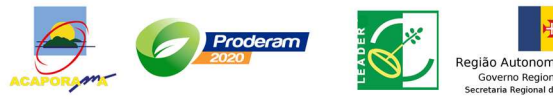

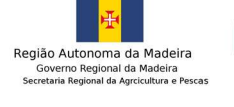

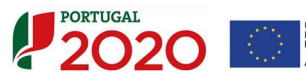

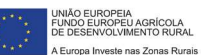

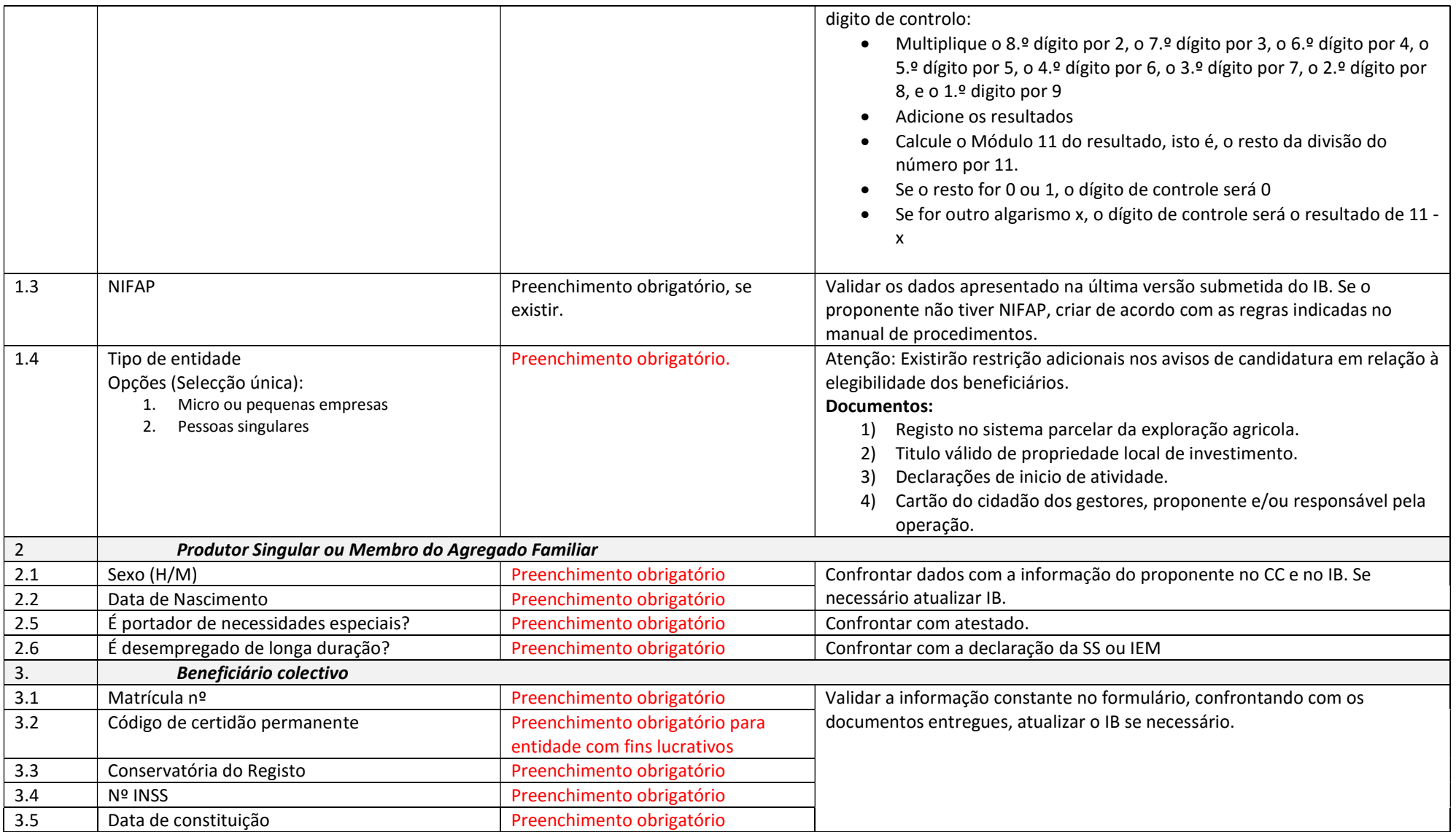

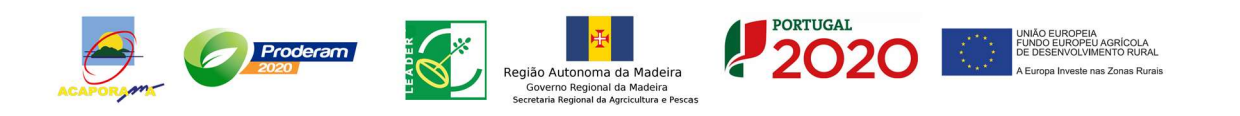

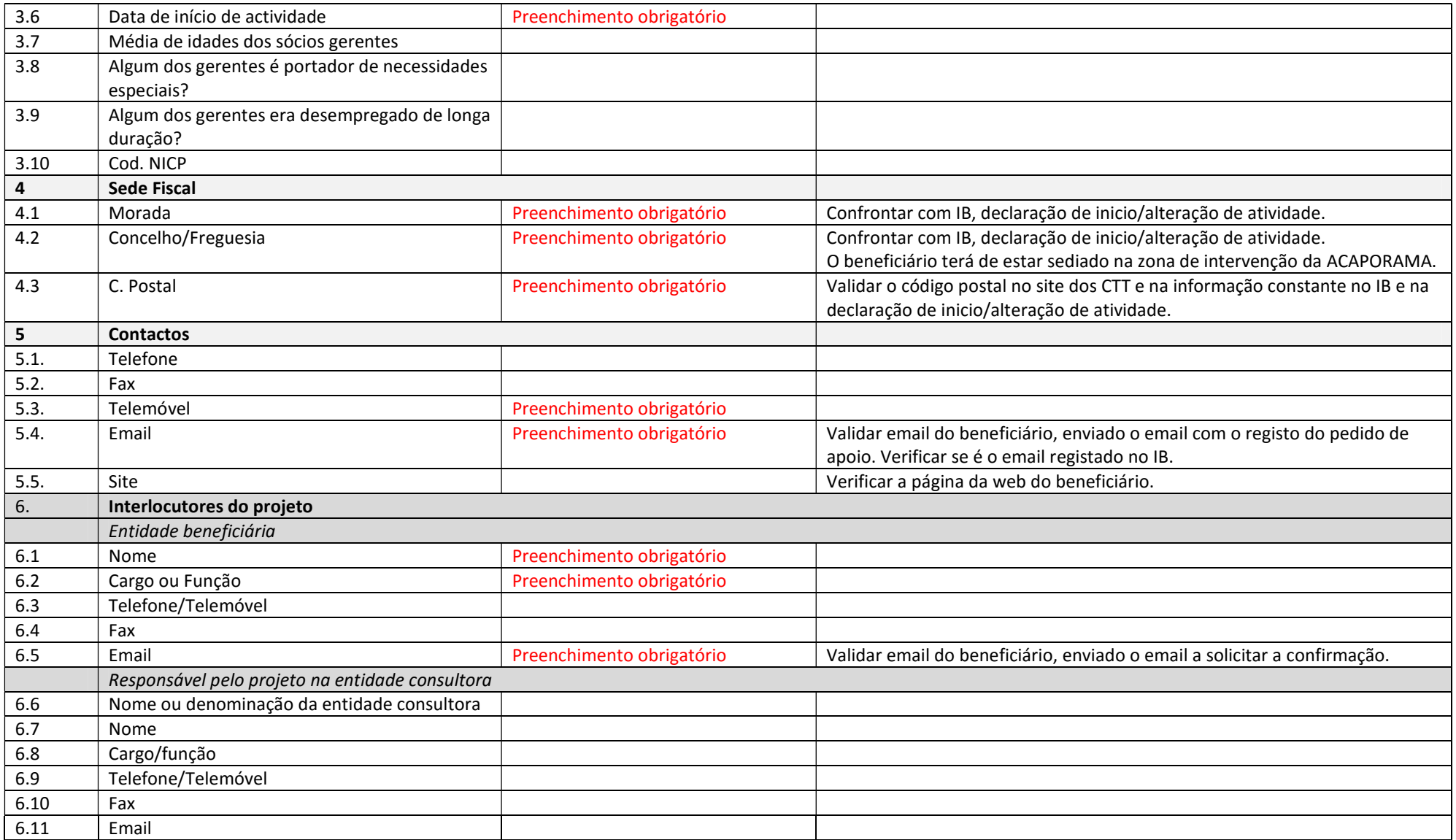

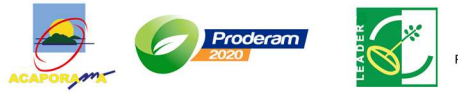

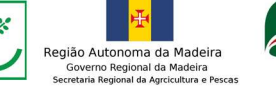

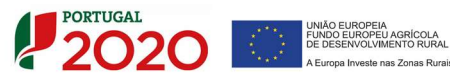

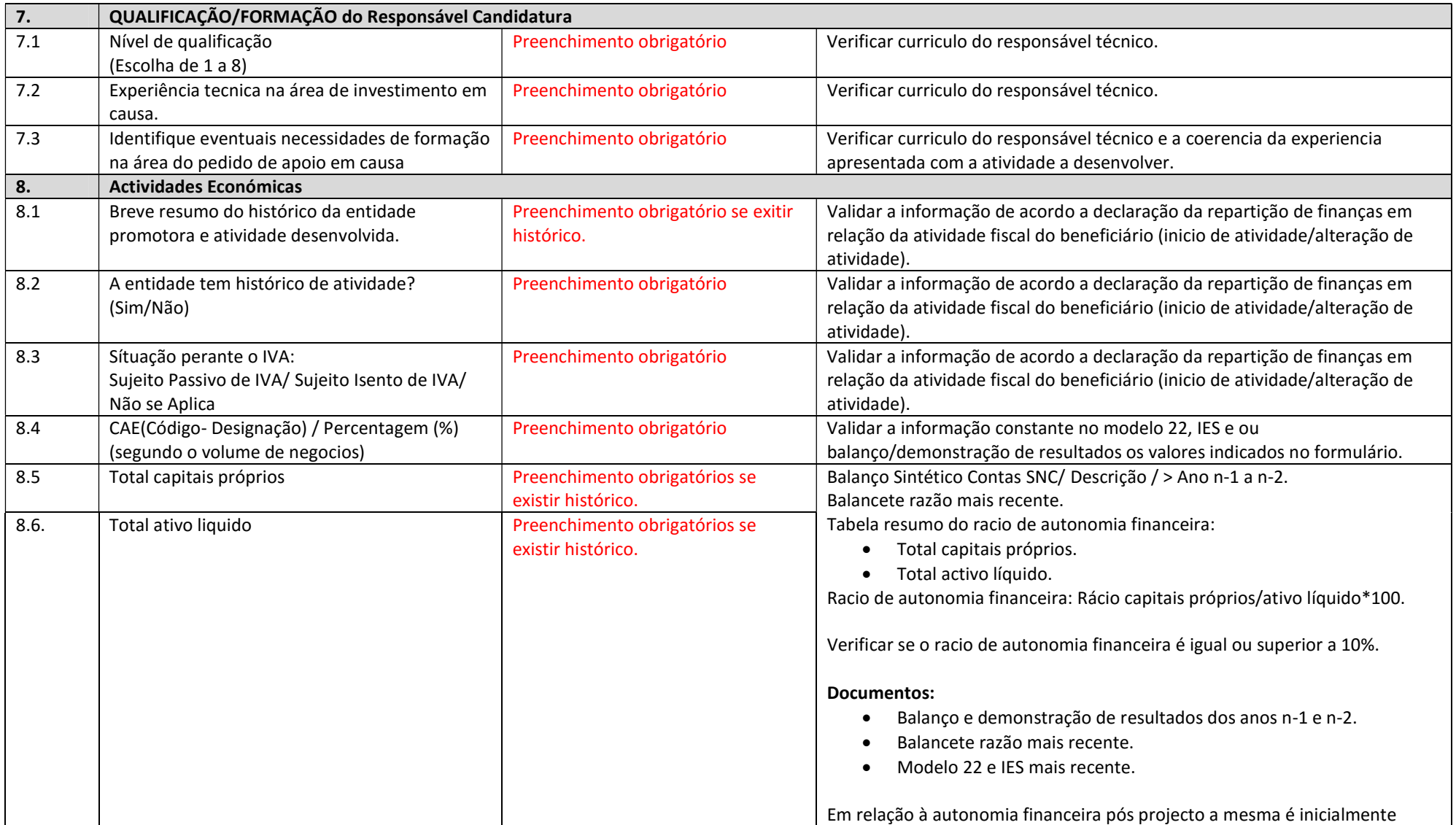

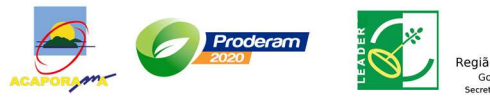

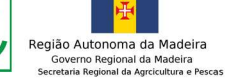

**2020** 

UNIÃO EUROPEIA<br>FUNDO EUROPEU AGRÍCOLA<br>DE DESENVOLVIMENTO RURAL<br>A Europa Investe nas Zonas Rurai

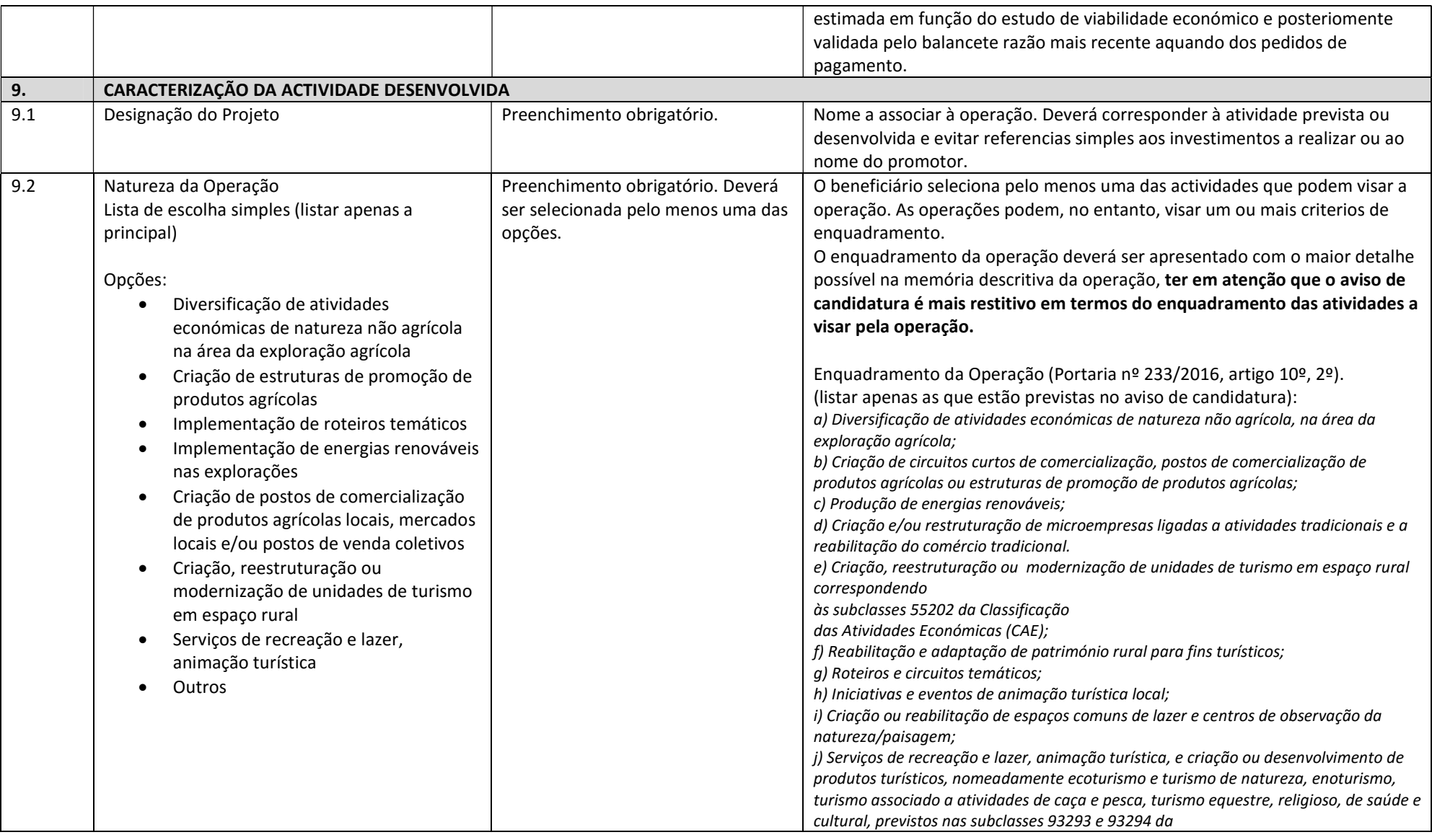

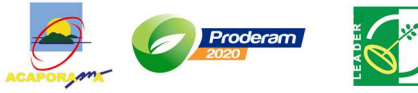

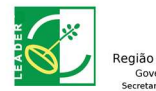

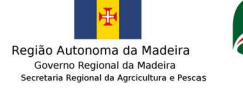

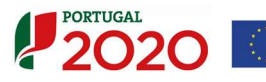

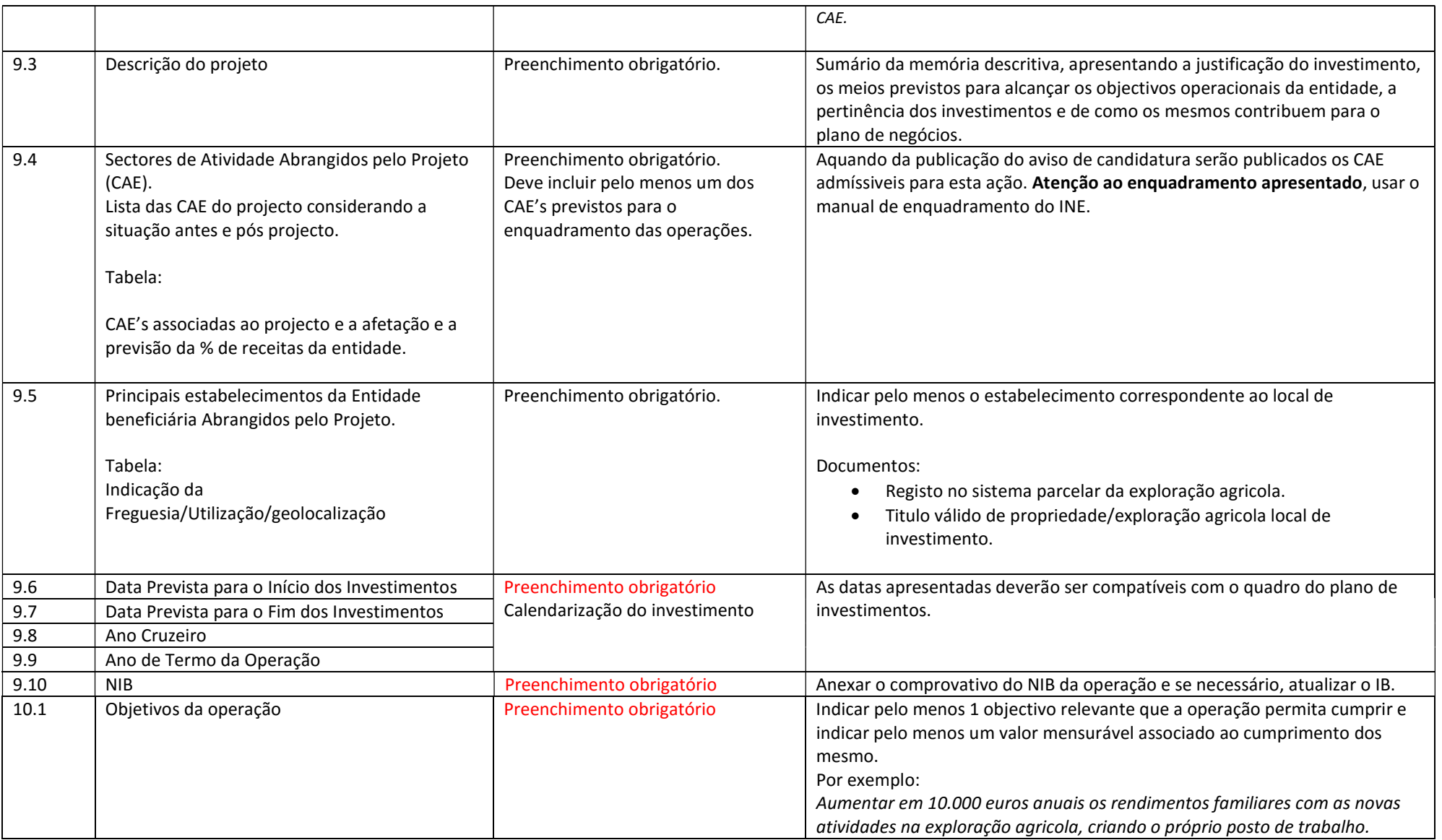

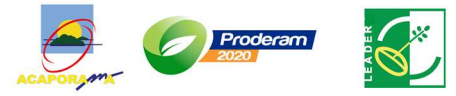

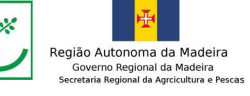

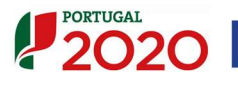

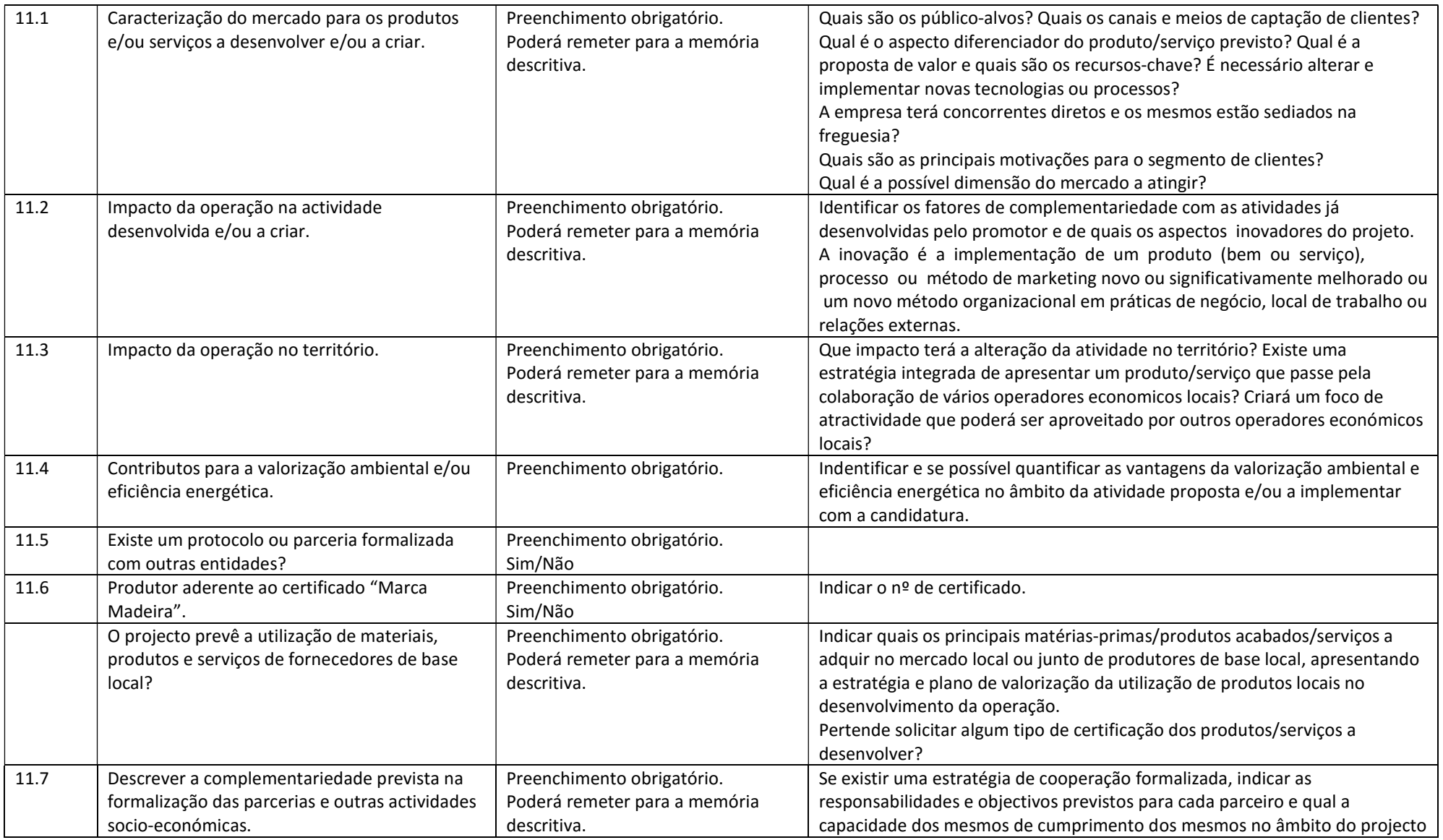

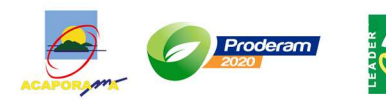

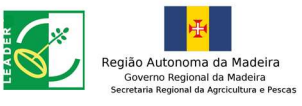

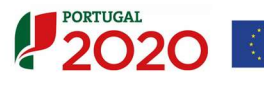

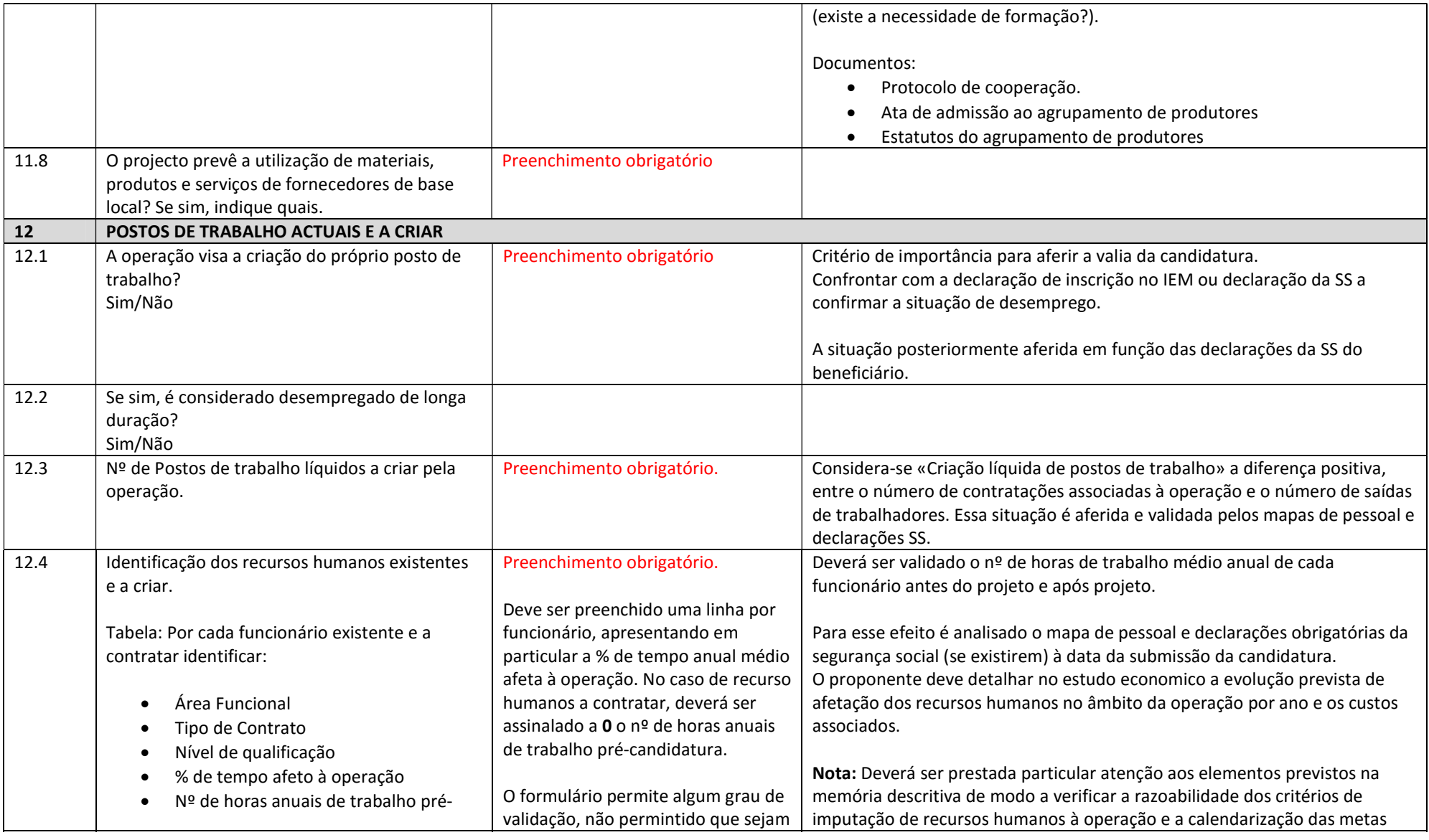

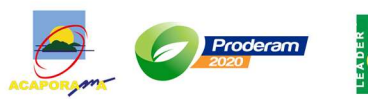

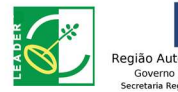

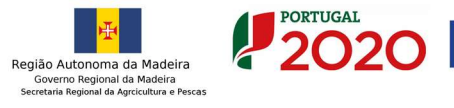

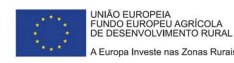

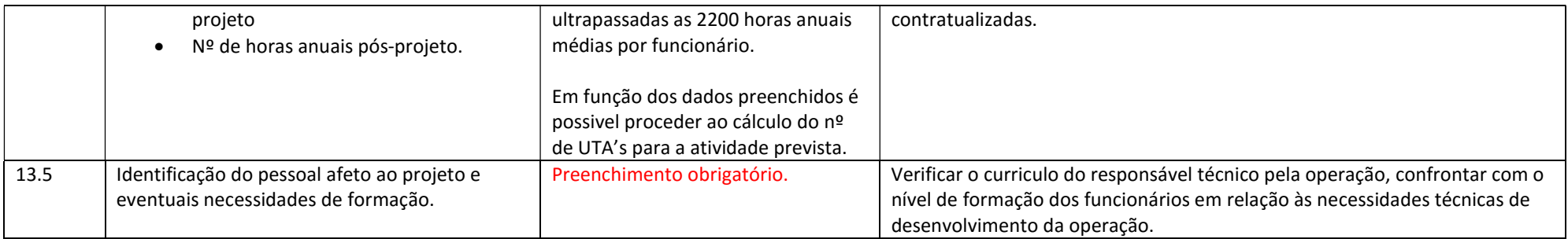

#### Plano de Investimentos

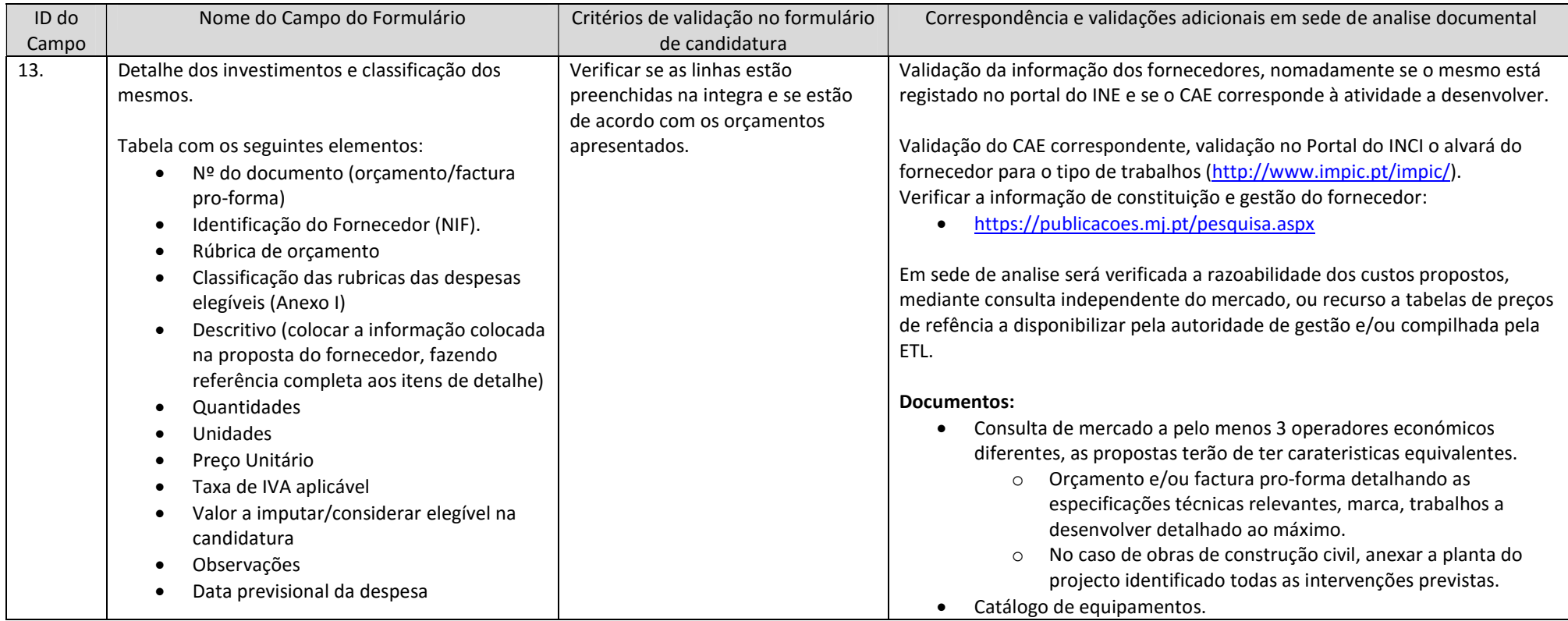

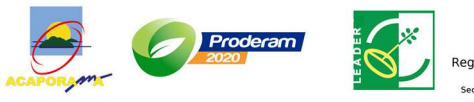

**Hatebury 1984**<br>Região Autonoma da Madeira<br>Secretaria Regional da Agricultura e Pescas

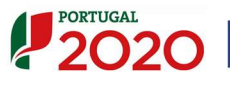

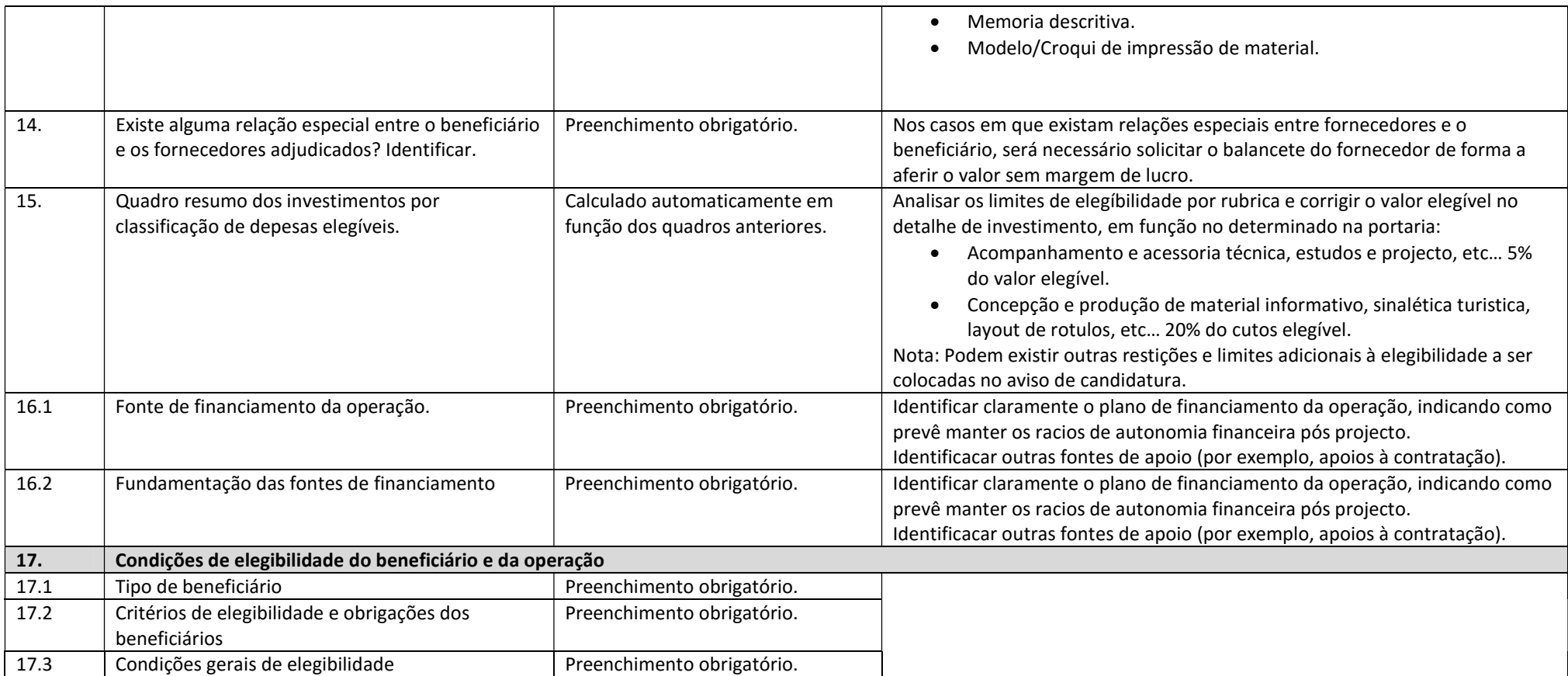

#### Documentos de suporte à candidatura

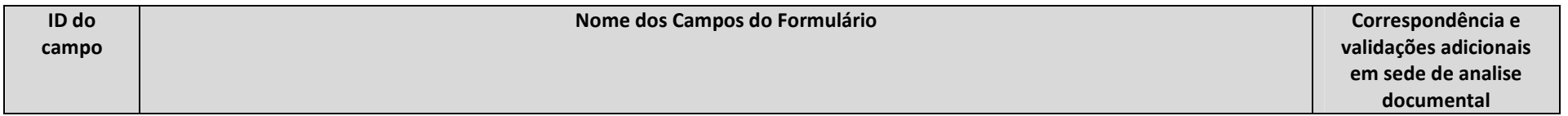

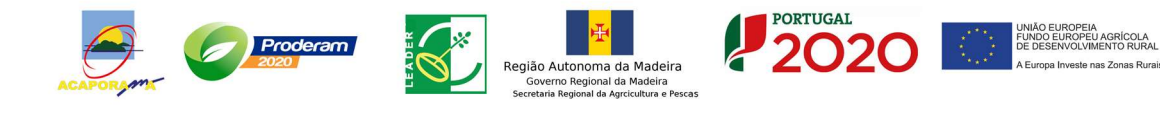

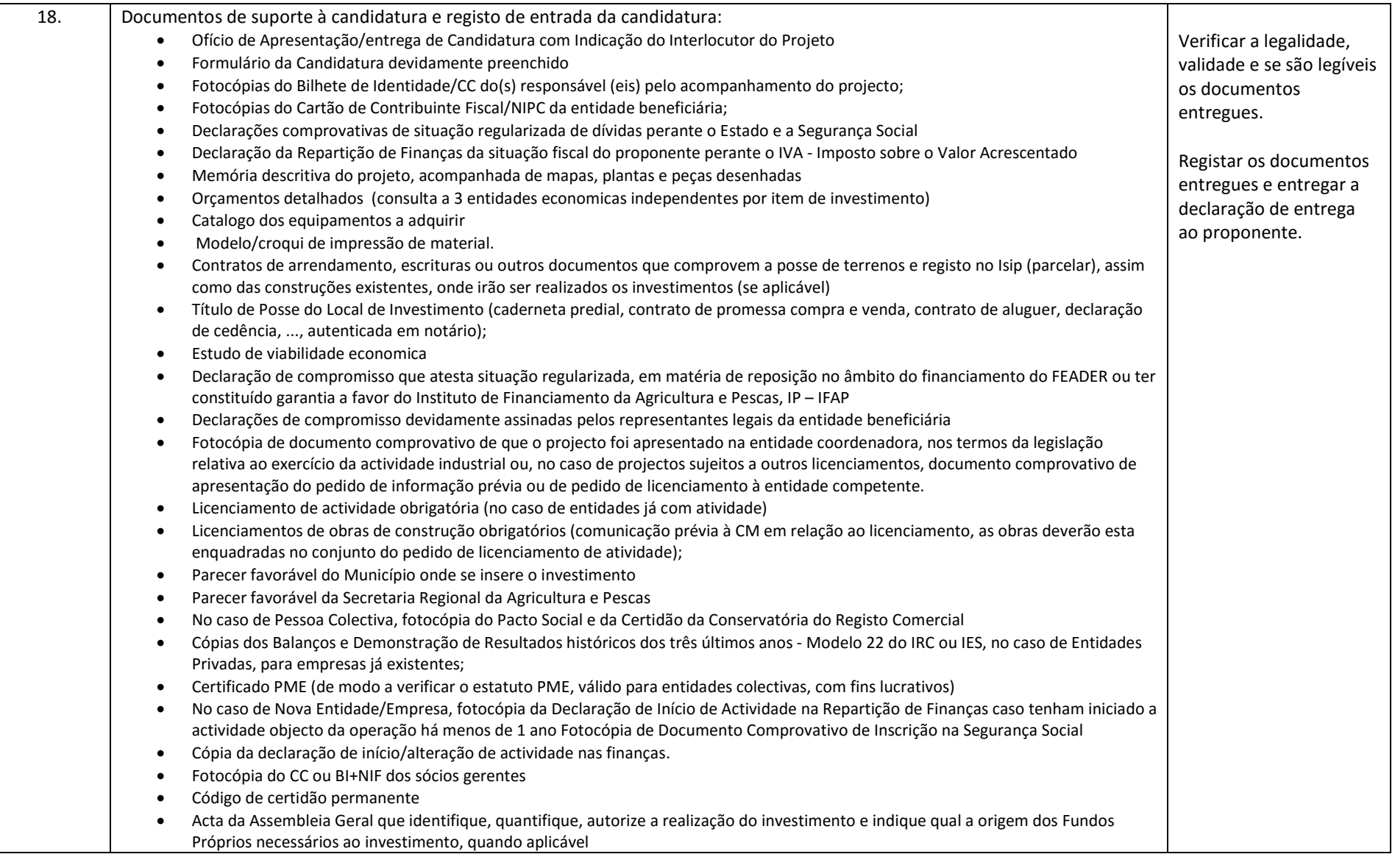

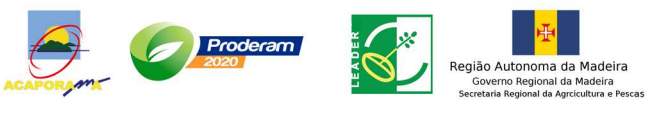

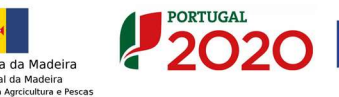

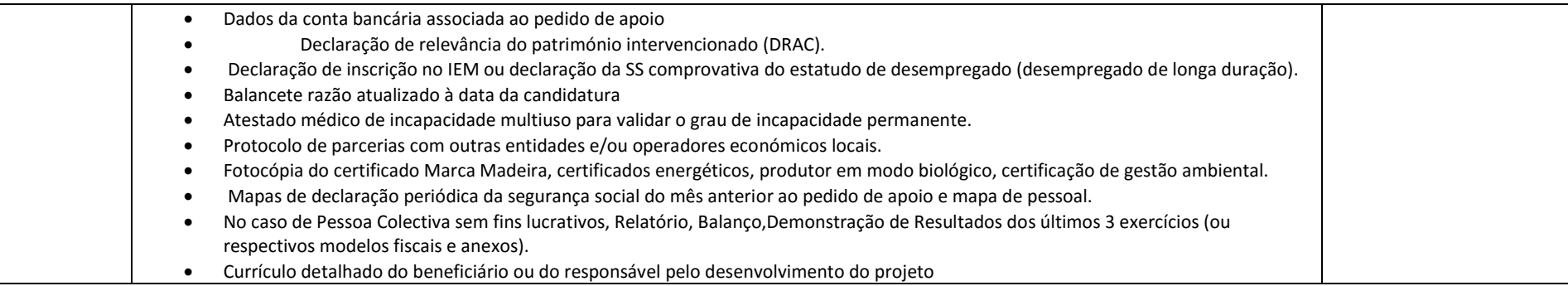

### Aceitação e declaração de submissão de candidatura:

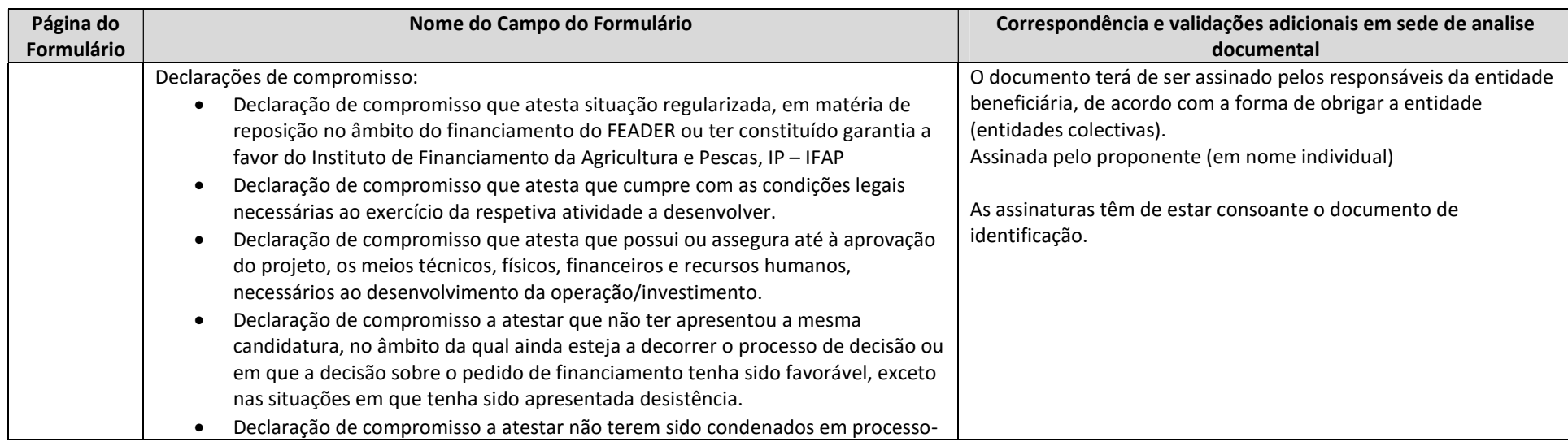

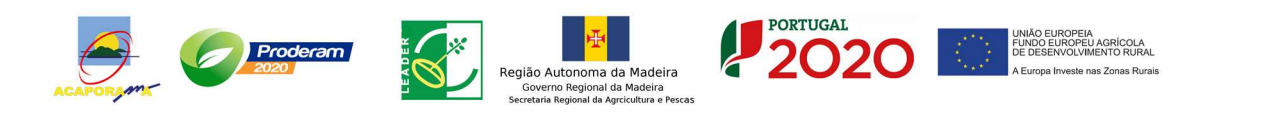

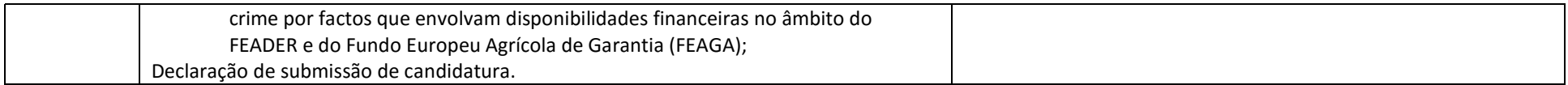

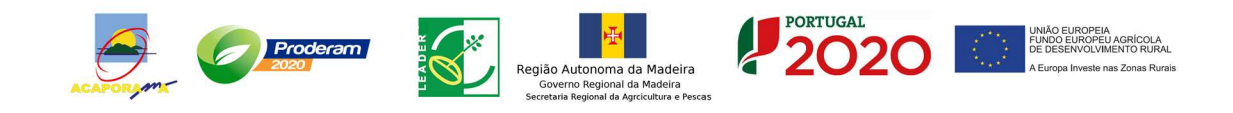